# **4.5.1 Outline of processing mode**

Figure 4.5.1 shows outline of ebMS processing mode in NACCS.

When using this processing mode, it is necessary to incorporate server certificate and certificate for electronic signature which are provided by the NACCS Center into the user's ebMS server. For sending e-mail, refer to "4.6.1 e-mail".

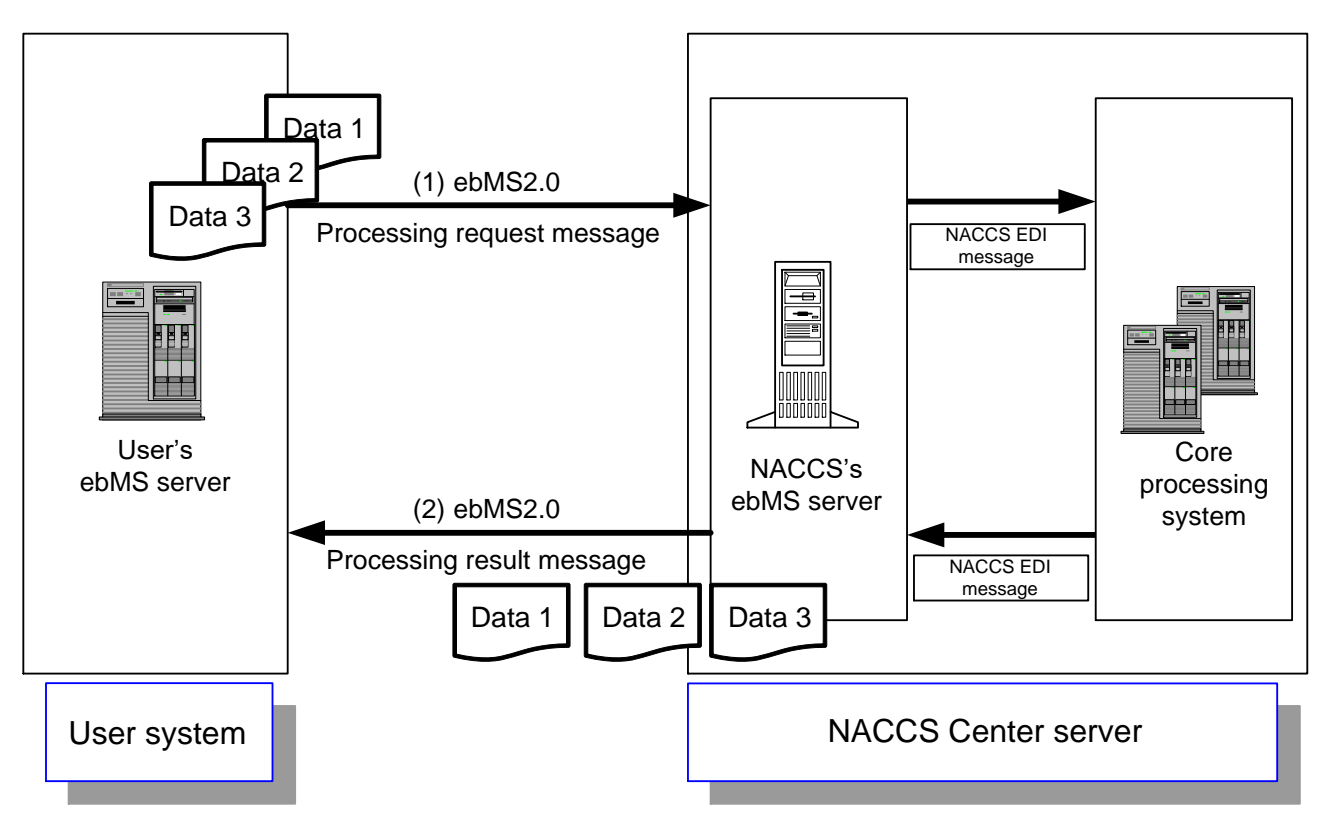

Figure 4.5.1 Outline of ebMS Processing Mode

- (1) A user creates and sends a NACCS EDI message or a XML message that contains necessary data segments for a transaction from the user system to the NACCS's ebMS server over HTTPS protocol.
- (2) The message transmitted to the NACCS's ebMS server is transferred to the core processing system. The message is processed and a response message is sent to the NACCS's ebMS server once again. NACCS's ebMS server returns a processing result message to the user system over HTTPS protocol. Therefore, the user system should always be activated.

In addition, Figure 4.5.2 shows outline of ebMS function.

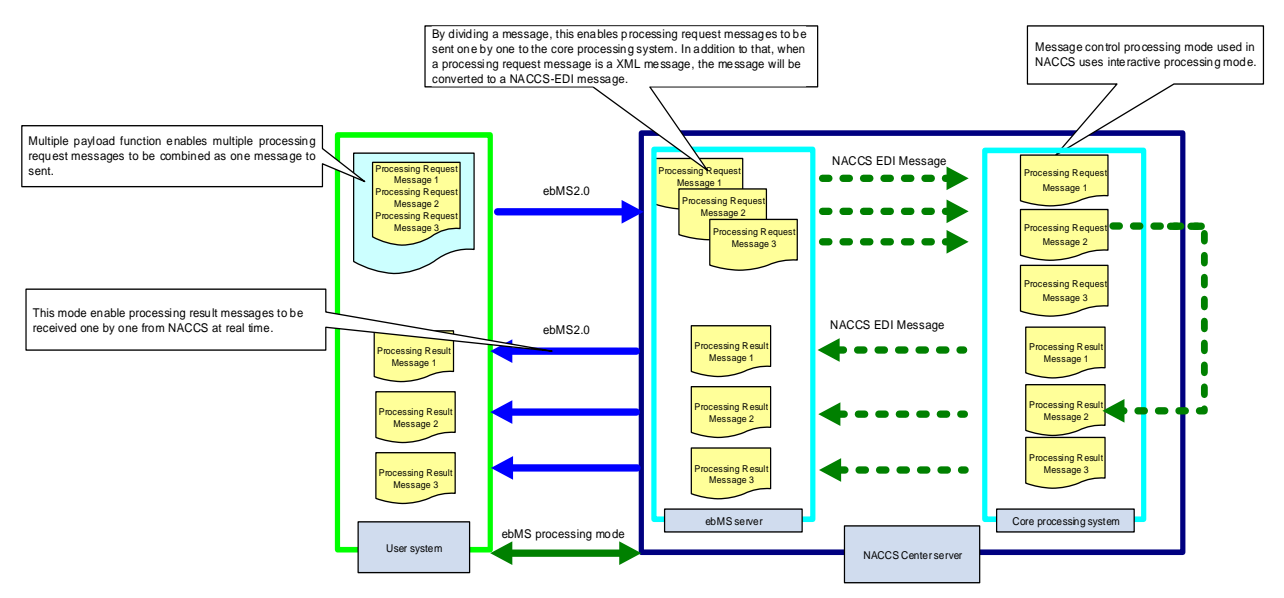

Figure 4.5.2 Outline of ebMS Processing Mode

## **4.5.2 Details of the communications protocol**

For communications protocol used in ebMS processing mode, TCP/IP is used for the network and transport layers, and HTTPS for the upper layers, and data transmission/receiving is carried out using ebMS2.0. In addition, multiple blocks of data can be transmitted in a batch.<sup>1</sup>

In addition, in NACCS, when a smultiple payload function is used, the maximum message length should be 10 MB (the same as EDIFACT multiple B/L message length), and the maximum number of messages for payload should be 99 messages (according to NACCS EDIFACT protocol). Also, when using a multiple payload function, avoid a mixture of NACCS-EDI messages and XML messages.

### (1) Outline of ebMS2.0

For ebMS processing mode used in ebMS server, ebXML Message Service v2.0 (ebMS2.0) and ebXML CPPAv2.0 are used.

ebMS (ebXML Message Service) refers to specifications of transmission of messages used for electronic commerce between companies via Internet. This is composed based on SOAP. In ebMS processing mode, user carries out communication using CPA distributed by the NACCS Center. (For details of CPA, refer to "4.5.4 (3) Setting of CPA")

For details of ebXML Message Service v2.0 (ebMS2.0) and ebXML CPPA v2.0, refer to the following specifications opened to the public by OASIS<sup>2</sup>.

• ebXML Message Service Specification v2.0, OASIS Standard (http://www.oasis-open.org/committees/ebxml-msg/documents/ebMS\_v2\_0.pdf) • ebXML CPPA v2.0, OASIS Standard (http://www.oasis-open.org/committees/ebxml-cppa/documents/ebcpp-2.0.pdf)

Table 4.5.1 shows the list of functions of ebMS2.0 used in ebMS processing mode.

 $\overline{a}$  $1$  When sending multiple processes all together, the multiple payload function of ebMS2.0 is necessary.

<sup>2</sup> Organization which carries out activities to promote standard technologies for XML (http://www.oasis -open.org/) and specified ebXML.

| ebMS function                           | Description of function                                                                                                    | ebMS               | Remarks                                                                             |
|-----------------------------------------|----------------------------------------------------------------------------------------------------|--------------------|-------------------------------------------------------------------------------------|
|                                         |                                                                                                    | Processing<br>Mode |                                                                                     |
| Security(TLS)                           | Is TLS used for<br>communication?                                                                                                    | Used               | Only server<br>authentication is<br>used                                            |
| Security(Signature)                     | Is digital signature used in<br>communication?                                                                                         | Used               | <b>XML</b> signature<br>(digital signature in<br><b>XML</b> format)                 |
| <b>Error Handling</b>                   | Is error response returned<br>during error?                                                                                            | Used               | Errorlist                                                                           |
| SyncReply<br>(synchronized<br>response) | For return of<br>Acknowledgment<br>(acknowledgment of receipt),<br>is it returned in the same<br>session as that of ebXML<br>received? | Not used           | Asynchronous<br>response mode<br>(Acknowledgment<br>is sent in separate<br>session) |
| Reliable messaging                      | Are systems such as<br>acknowledgment of receipt,<br>retry, and de-duplication<br>used?                                                | Used               | High-reliability<br>messaging                                                       |
| <b>MessageStatusService</b>             | Is inquiry about message<br>status used?                                                                                               | Not used           |                                                                                     |
| <b>MSH Ping Service</b>                 | Is inquiry about status of<br>ebMS execution modules<br>used?                                                                          | Not used           |                                                                                     |
| <b>MessageOrder</b>                     | Is arrival order at message<br>sender side guaranteed?<br>(used when the sender's<br>system has multiple ebMSs)                        | Not used           |                                                                                     |
| Multi-Hop                               | Is data transfer between<br>multiple servers used?                                                                                     | Not used           |                                                                                     |

Table 4.5.1 List of Functions of ebMS processing mode

### **4.5.3 Messages used in ebMS processing mode**

ebMS processing mode carries out transmission/receipt processes using high-reliability messaging provided by ebMS2.0.

- (1) Messages used in ebMS processing mode The following shows ebMS messages used in ebMS processing mode.
	- Application messages Processing request message and processing result messages, etc.
	- ebMS receipt confirmation message (Acknowledgement) Confirmation of receipt of messages in ebMS processing mode
	- ebMS error notification message (ErrorList) Notification of error in ebMS processing mode

#### (2) ebMS2.0 Message format

ebMS2.0 message format is regulations where SOAP message is extended. In addition, execution module which mounts ebXML Message Service specifications is called ebXML MSH (message service handler).

Figure 4.5.3 shows ebMS2.0 message format.

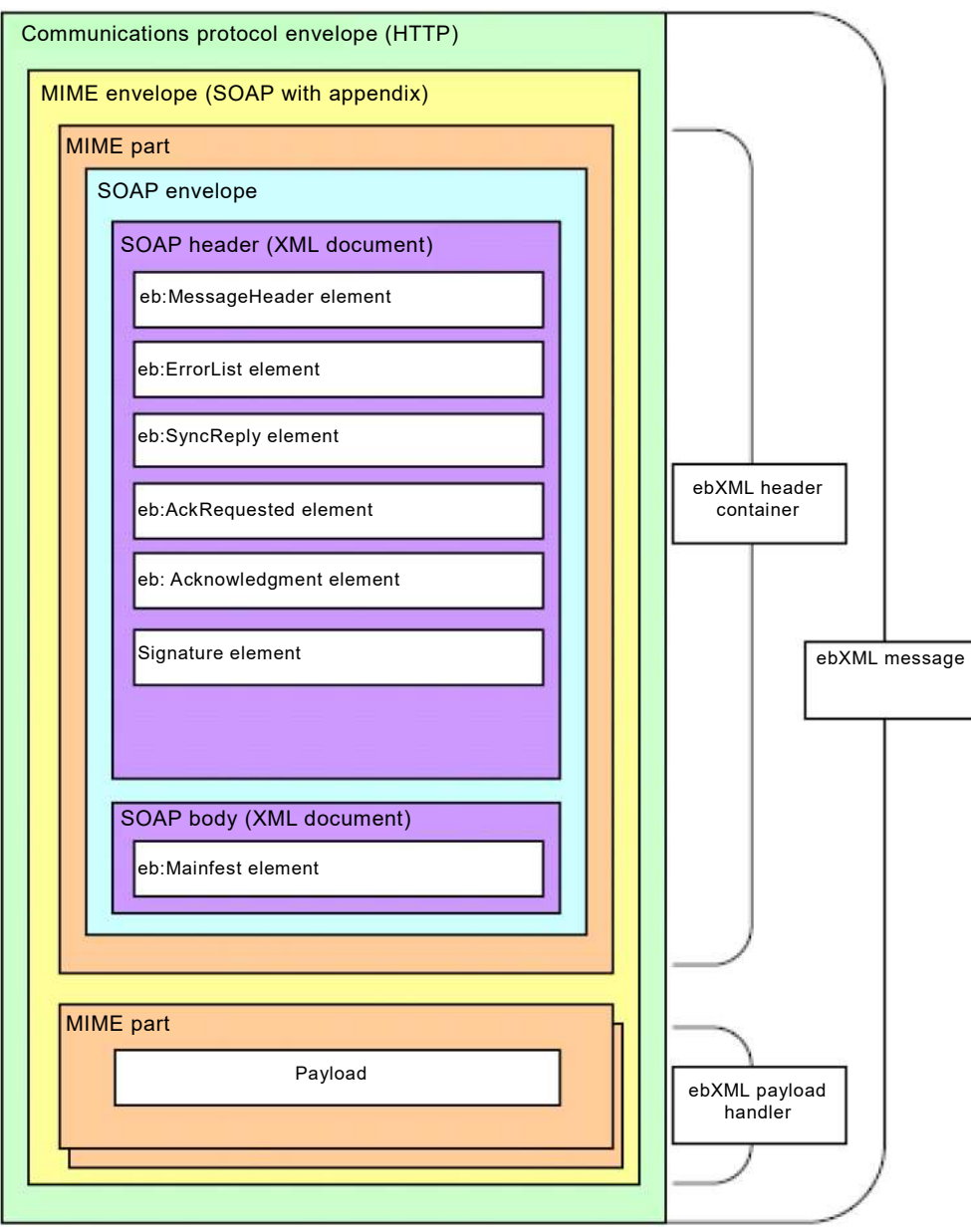

Figure 4.5.3 ebMS2.0 message format

# **4.5.4 Setting for ebMS processing mode**

#### (1) Message type

Table 4.5.2 shows message types used in ebMS processing mode, necessity of digital signature and Acknowledgment /ErrorList.

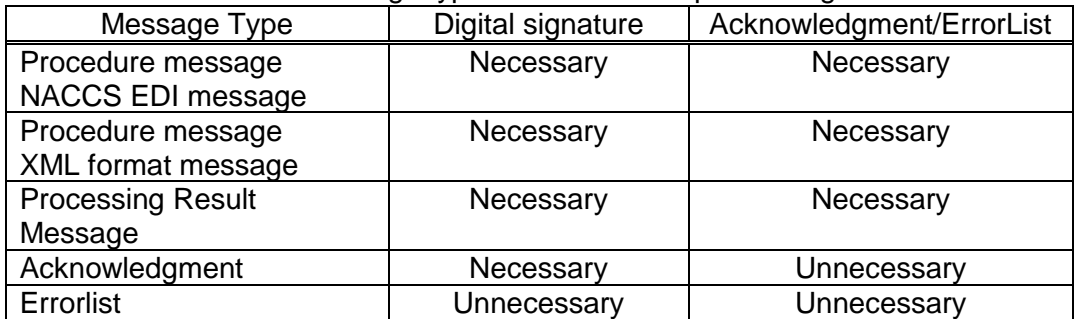

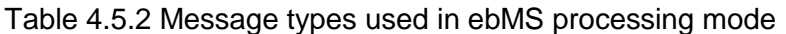

### (2) Service/Action element

Communication conditions (Message Type) which are according to CPA are specified by defining Service elements and Action elements. In actual transactions, both elements are written in SOAP header in the following manner.

<eb:Service eb:type="XXX">XXXXX</eb:Service> <eb:Action>XXXXX</eb:Action>

When Service and Action are specified, each element in DeliveryChannel, Packaging, Transport, and DocExchange, which are according to CPA, will be uniquely determined and communication conditions will be identified based on those details.

( For details of each element, refer to "4.5.4 (3) Setting of CPA")

Table 4.5.3 shows Service elements and Action elements used in ebMS processing mode.

| Message Type                           | Service                              | Action              |
|----------------------------------------|--------------------------------------|---------------------|
| Procedure message<br>NACCS EDI message | urn:NACCS:ICS:BusinessService        | <b>NACCS-EDI</b>    |
| Procedure message                      | urn:NACCS:ICS:BusinessService        | NACCS-XML           |
| XML format message                     |                                      |                     |
| <b>Processing Result</b>               | urn:NACCS:ICS:BusinessService        | <b>NACCS-Result</b> |
| Message                                |                                      |                     |
| <b>Processing Result</b>               | urn:NACCS:ICS:BusinessService        | NACCS-ResultReq     |
| <b>Request Message</b>                 |                                      |                     |
| Acknowledgment                         | urn:oasis:names:tc:ebxml-msg:service | Acknowledgment      |
| Errorlist                              | urn:oasis:names:tc:ebxml-msg:service | MessageError        |

Table 4.5.3 Service/Action Used in ebMS Processing Mode

(3) Setting of CPA

Table 4.5.4 shows an example of setting of CPA used in ebMS processing mode.

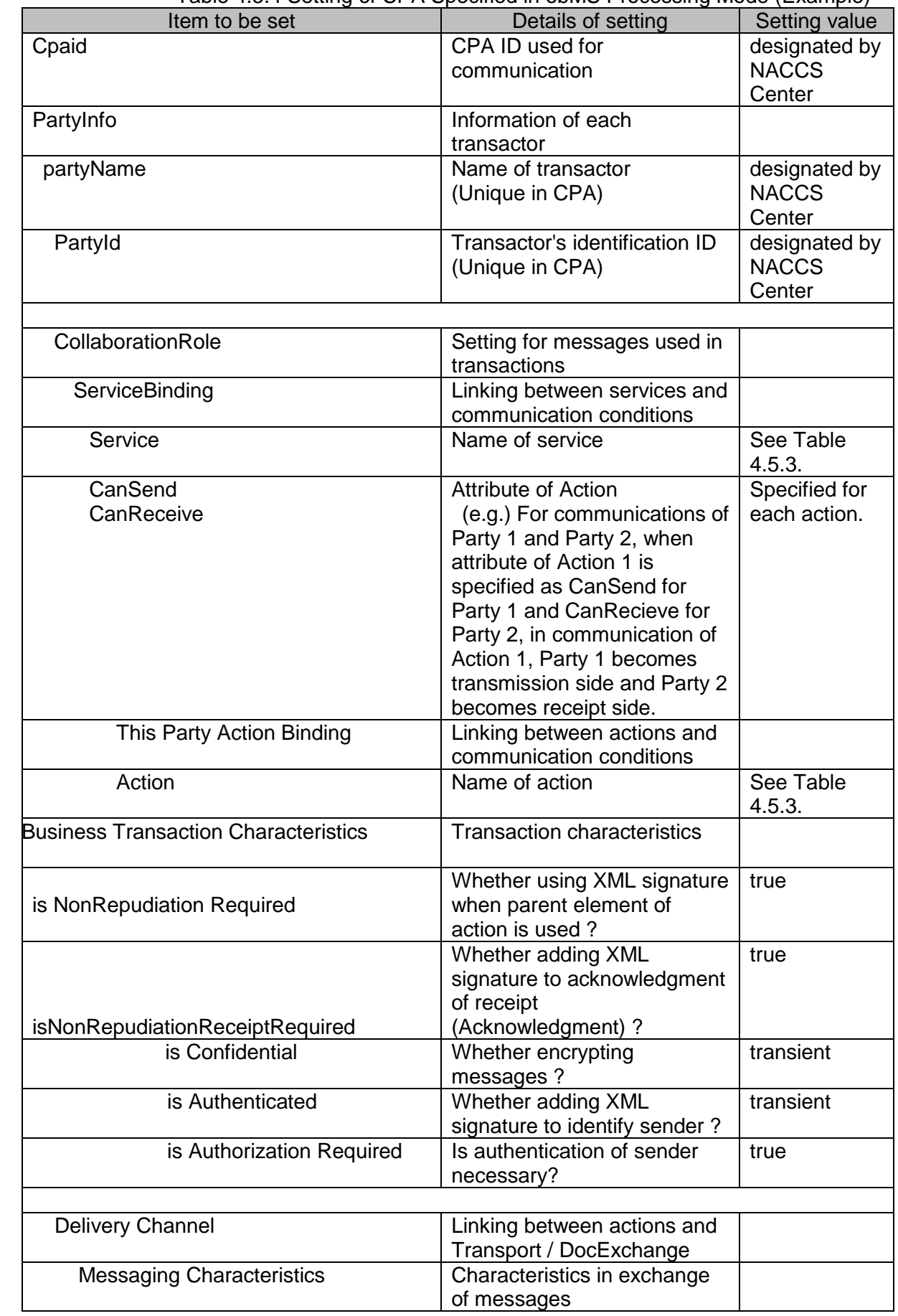

Table 4.5.4 Setting of CPA Specified in ebMS Processing Mode (Example)

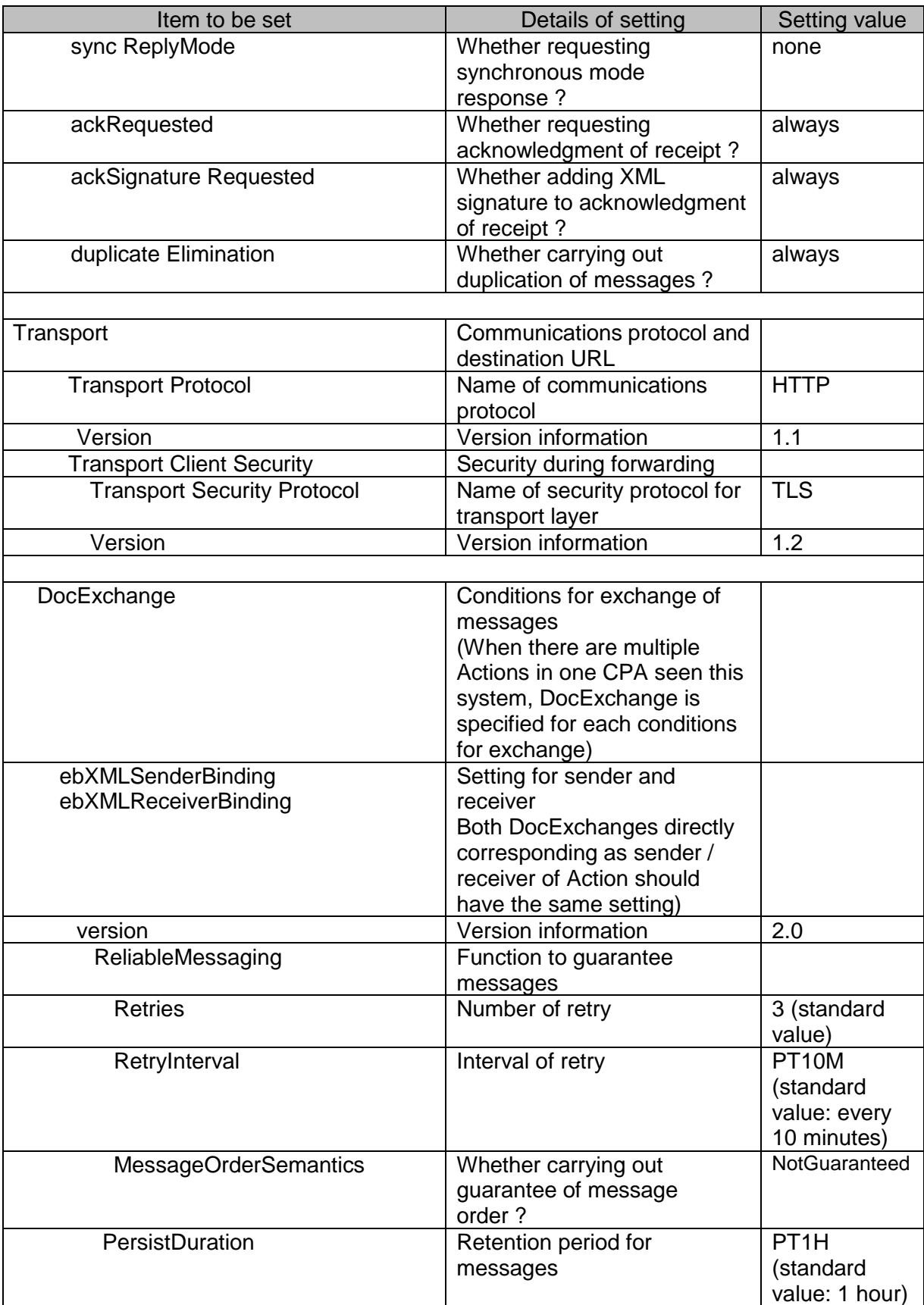

## **4.5.5 Message format and structure**

When using ebMS processing mode, NACCS EDI messages and XML format messages which store necessary information for procedures are stored in payload section. In addition, communications protocol (HTTP) header, SOAP header, SOAP body, and communications protocol (HTTP) trailer are added.

The message formats are outlined as follows:

(1) XML format message

Figure 4.5.4 shows outline of XML format messages (ebMS processing mode).

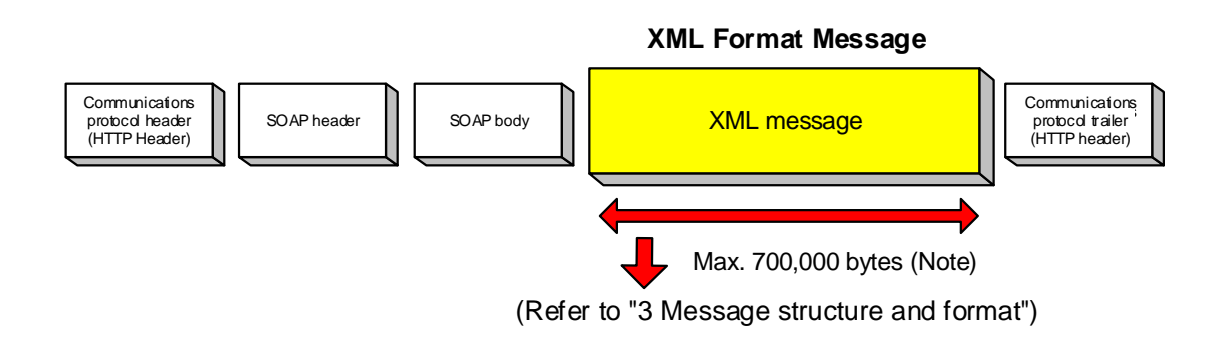

Figure 4.5.4 Outline of XML Format Message (ebMS Processing Mode)

For procedure subjected to XML format messages, refer to "Appendix Table 6.7 Subjected Procedure List." In addition, message format / version are according to PAA (Pan Asian e-commerce Alliance) Standard/Superset Message Structure V2.0).

Figure 4.5.5 shows outline of the NACCS EDI message format (ebMS processing mode).

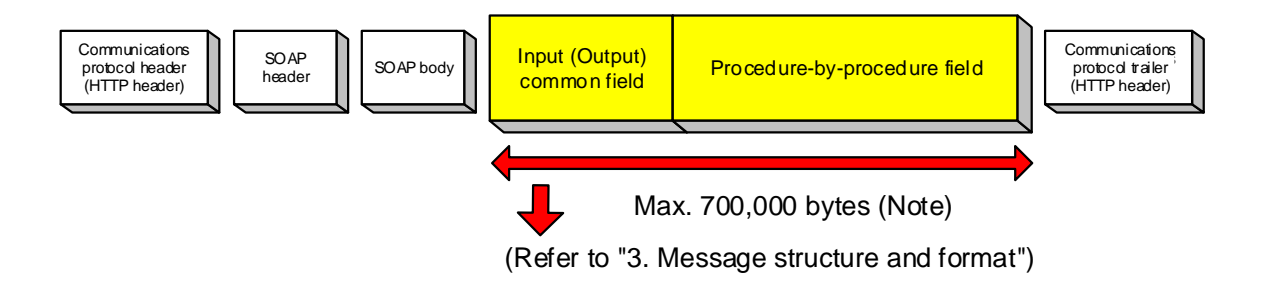

Figure 4.5.5 Outline of NACCS EDI Message Format (ebMS Processing Mode)

Figure 4.5.6 shows the format of a message created when user of ebMS processing mode send a NACCS EDI message to the NACCS Center server.

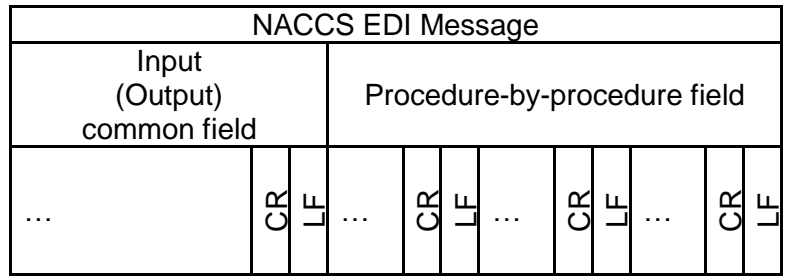

Figure 4.5.6 Message Segmentation

## **4.5.6 Procedure sequential processing**

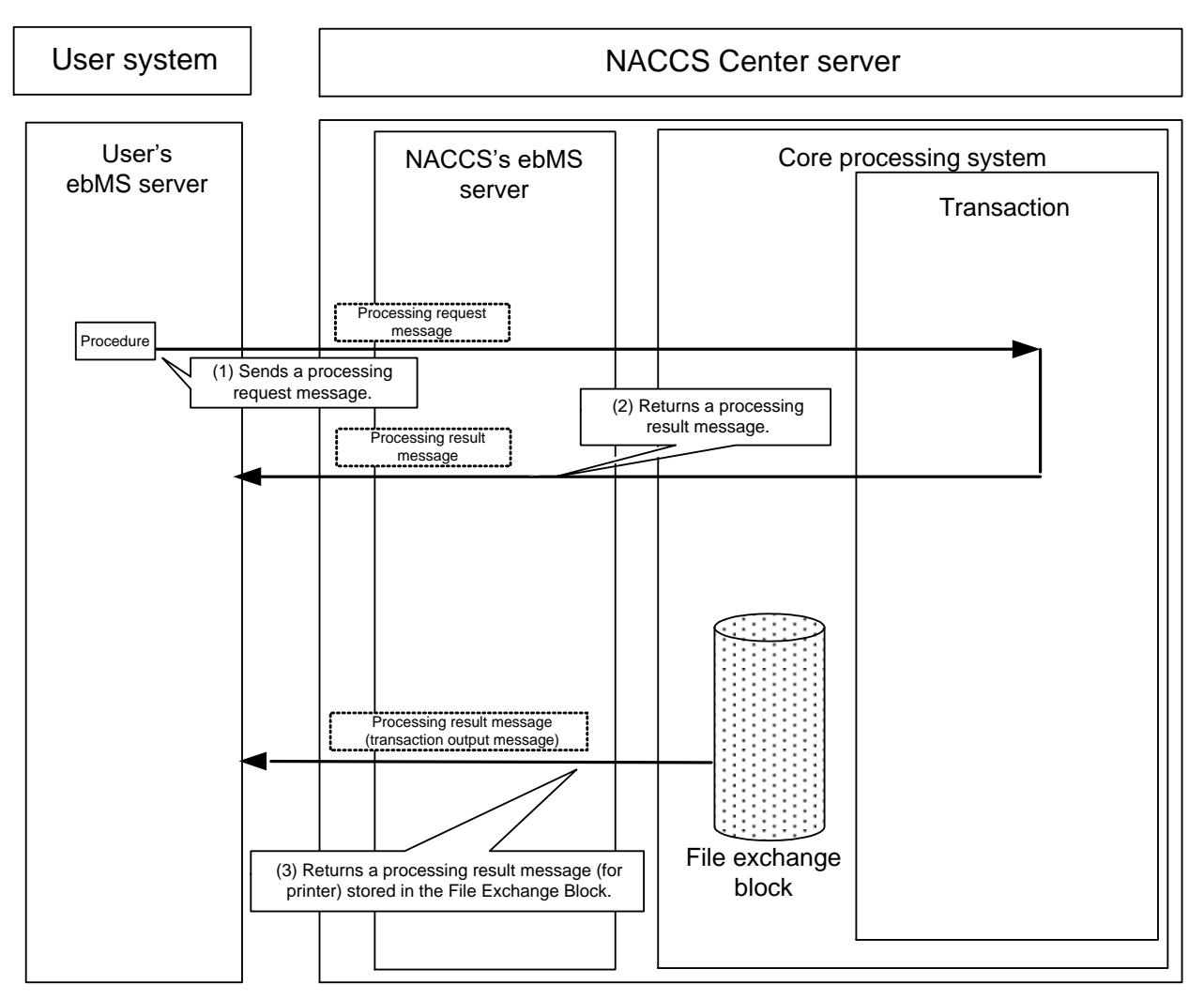

Figure 4.5.7 shows procedure processing sequence in ebMS processing mode.

Figure 4.5.7 Example of Procedure Processing Sequence in ebMS Processing Mode

- (1) User sends a processing request message where necessary fields for the procedure are input to the NACCS Center server.
- (2) A processing result message is returned from the NACCS Center server to the user system.
- (3) When there is a transaction output message, the transaction output message will be returned from the NACCS Center server to the user system.

In addition, when using multiple payload function, user receives processing result messages and transaction output messages of the equivalent amount of procedures incorporated in Payload section from the NACCS Center server in response to one processing request message (where multiple procedure messages are included in Payload section).